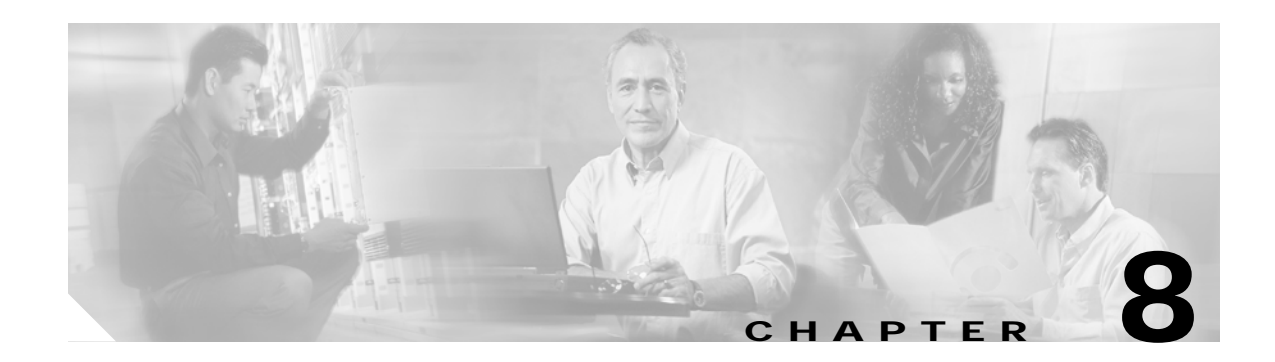

## **Troubleshooting Cisco EPOM**

This chapter contains Cisco EPOM specific troubleshooting procedures. For information on troubleshooting the Cisco BTS 10200 Softswitch, refer to the *Cisco BTS 10200 Softswitch Operations Manual.*

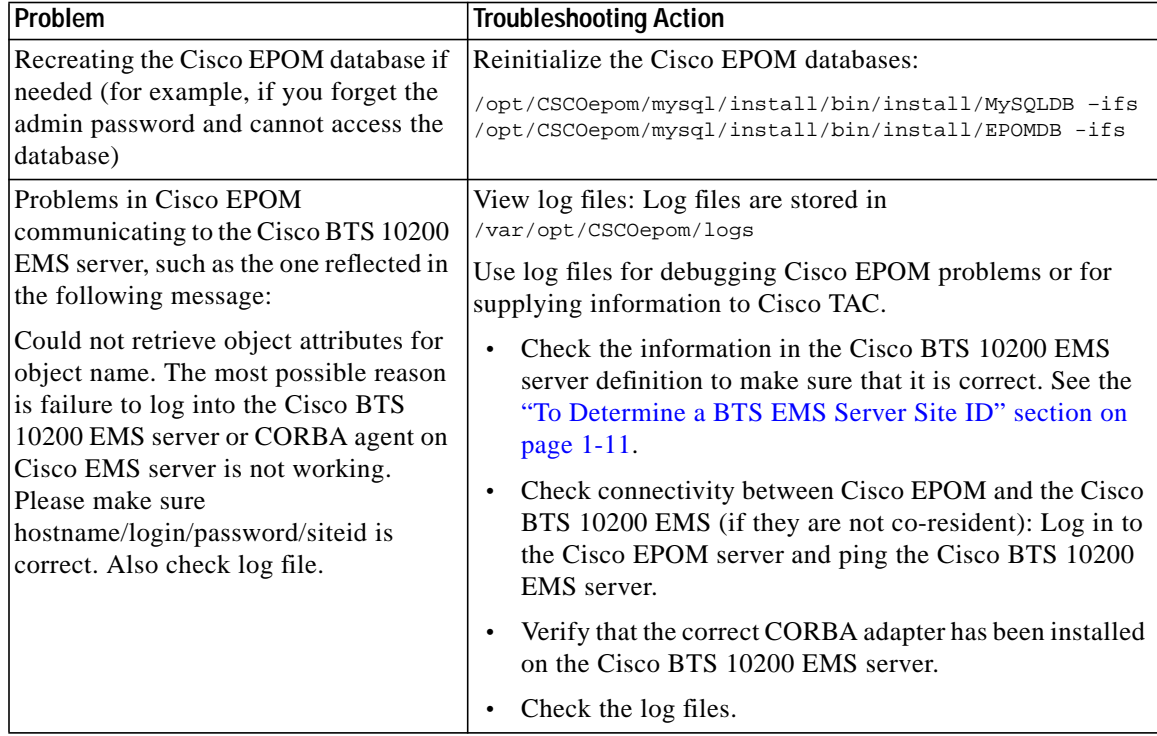

×

**College**